# Building an Open Source Cloud

# CodeConf LA 2016

Elizabeth K. Joseph @pleia2

# **OpenStack**

- Founded in 2010
- Open Source cloud, written in Python
- Made up of 100s of projects
- Vast marketplace of supportive companies in the ecosystem: <https://www.openstack.org/marketplace/>

# Elizabeth K. Joseph

- Senior Automation & Tools Engineer at HPE
- Joined the OpenStack Infrastructure Team in 2013, core and root member
- Author of Common OpenStack Deployments, September 2016

# OpenStack Deployments

- Familiar with various types of production OpenStack clouds
- OpenStack Infrastructure infra-cloud project
- Distilled and presented OpenStack basics using Puppet

## Let's Build a Cloud!

Configuration Management Installing OpenStack was hard.

But today you don't need get bogged down with basic configuration, you can leverage existing configuration management tooling!

And it's no longer proprietary and vendorspecific!

# The Usual Suspects

- Puppet: puppet-nova
- Chef: cookbook-openstack-compute
- Ansible: openstack-ansible-os nova
- Juju: charm-nova-compute

And more available at <https://git.openstack.org/cgit/openstack>

### I'll be honest.

## Installing OpenStack is still kind of hard.

## Team Expertise

- Strong Linux Systems Engineers
- Network Engineers
- Strong relationship with data center technicians
- Python Developers to assist with patches and relationship with upstream

# What should your cloud to do?

Just like any other cloud or virtualization environment, determine what you need and have preliminary plans for how you'll scale over time.

- Compute power?
- Block storage?
- Object storage?
- Do you need speed? Reliability?

# Networking

- Network planning is essential, and difficult to change later
- OpenStack networking with Neutron is very flexible
- Local and public address planning and allocation

# Backups, Recovery, Fail-over

- Backup strategy
	- What to back up
	- Location of back ups (on/off-site)
- Fail-over
	- "Regions" across racks? Data centers?
	- Automatic/manual

# Doing more with Open Source

Sure, you could build customizations internally, but...

- The OpenStack project runs an open source infrastructure with a CI system and a large community for development of common solutions
- Developer's Guide: <http://docs.openstack.org/infra/manual/developers.html>

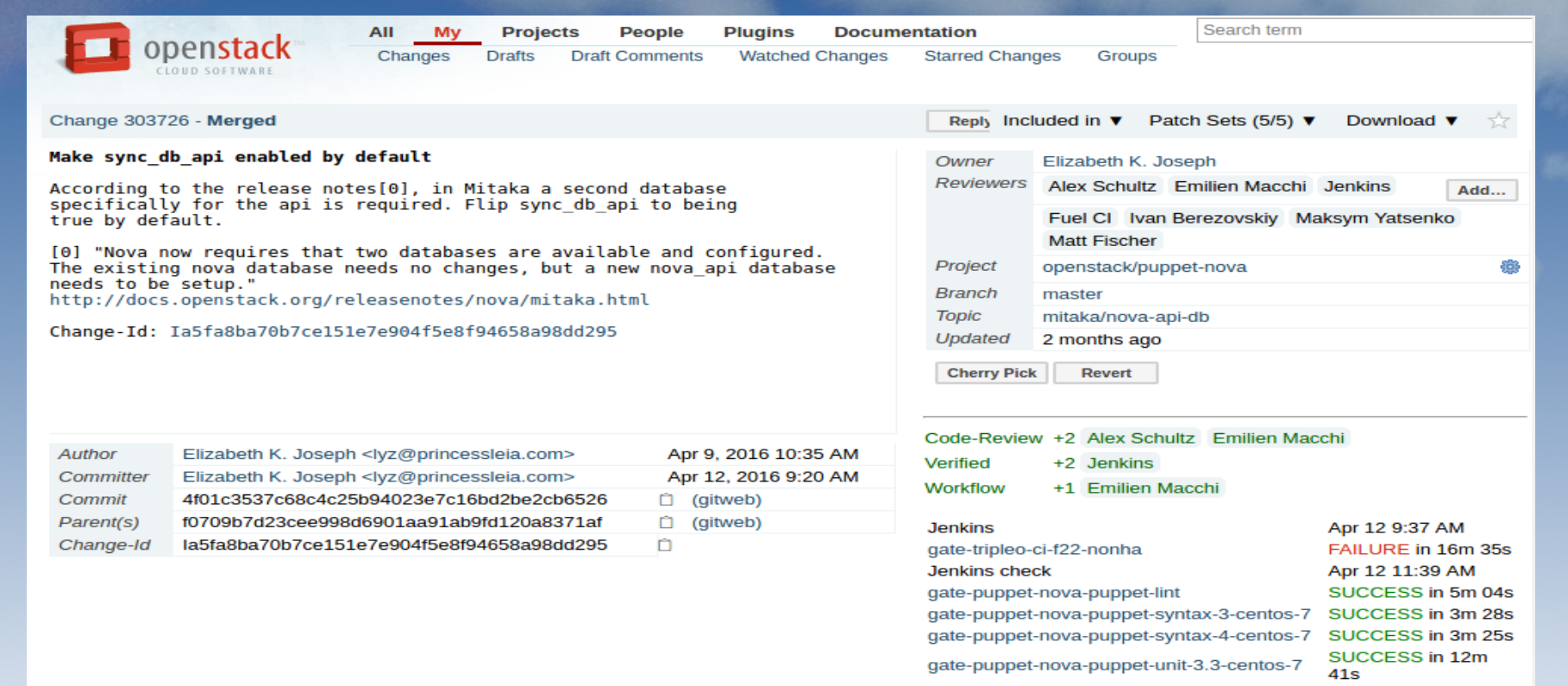

## OpenStack Project Code Review and Continuous Integration, ref: <https://review.openstack.org/#/c/303726/>

#### Questions?

# lyz@princessleia.com